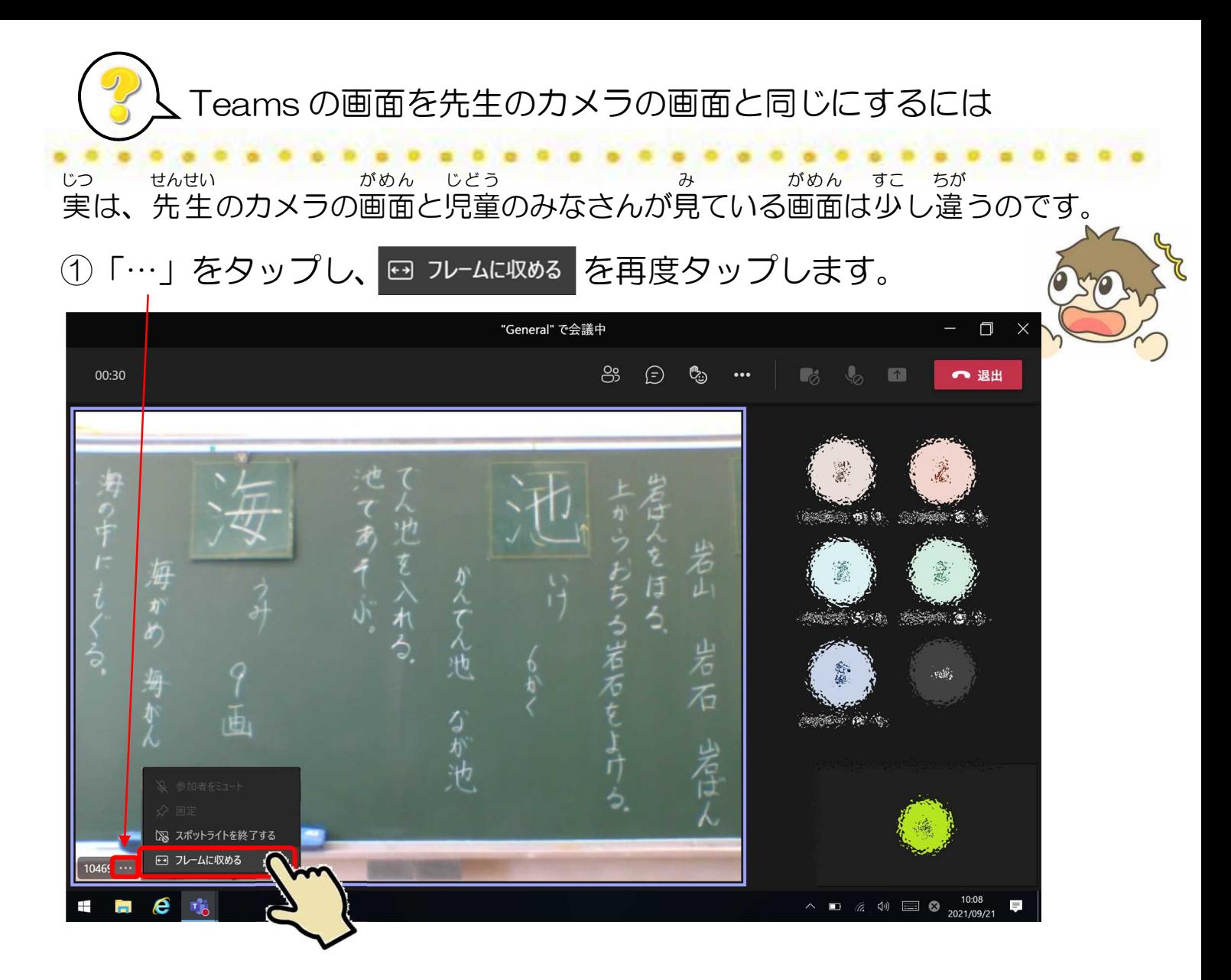

## すると、今まで見えていなかった部分も見えます!(画面は小さくなります。)

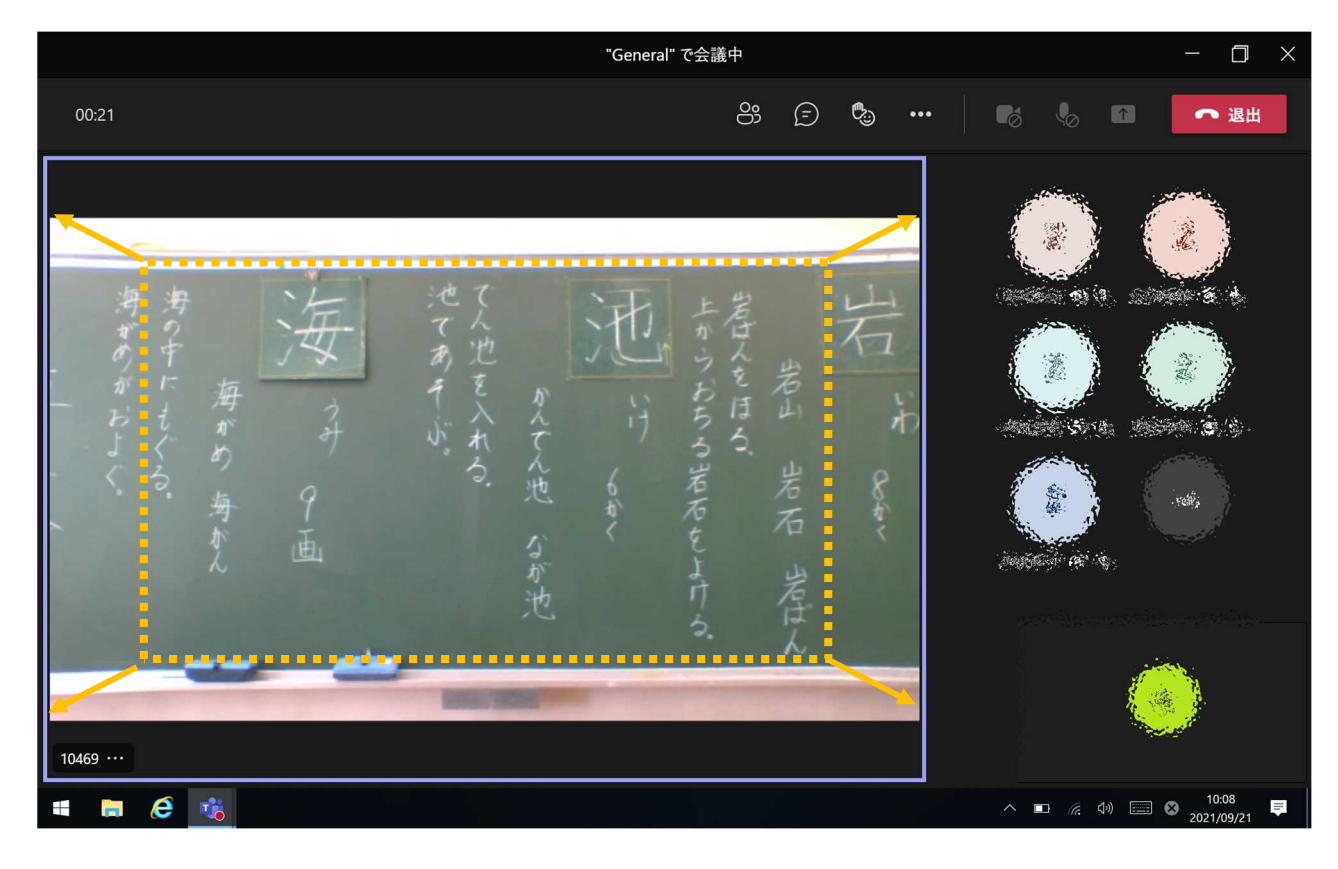